#### **Moodle in der Volksschule ... ein pragmatischer Ansatz**

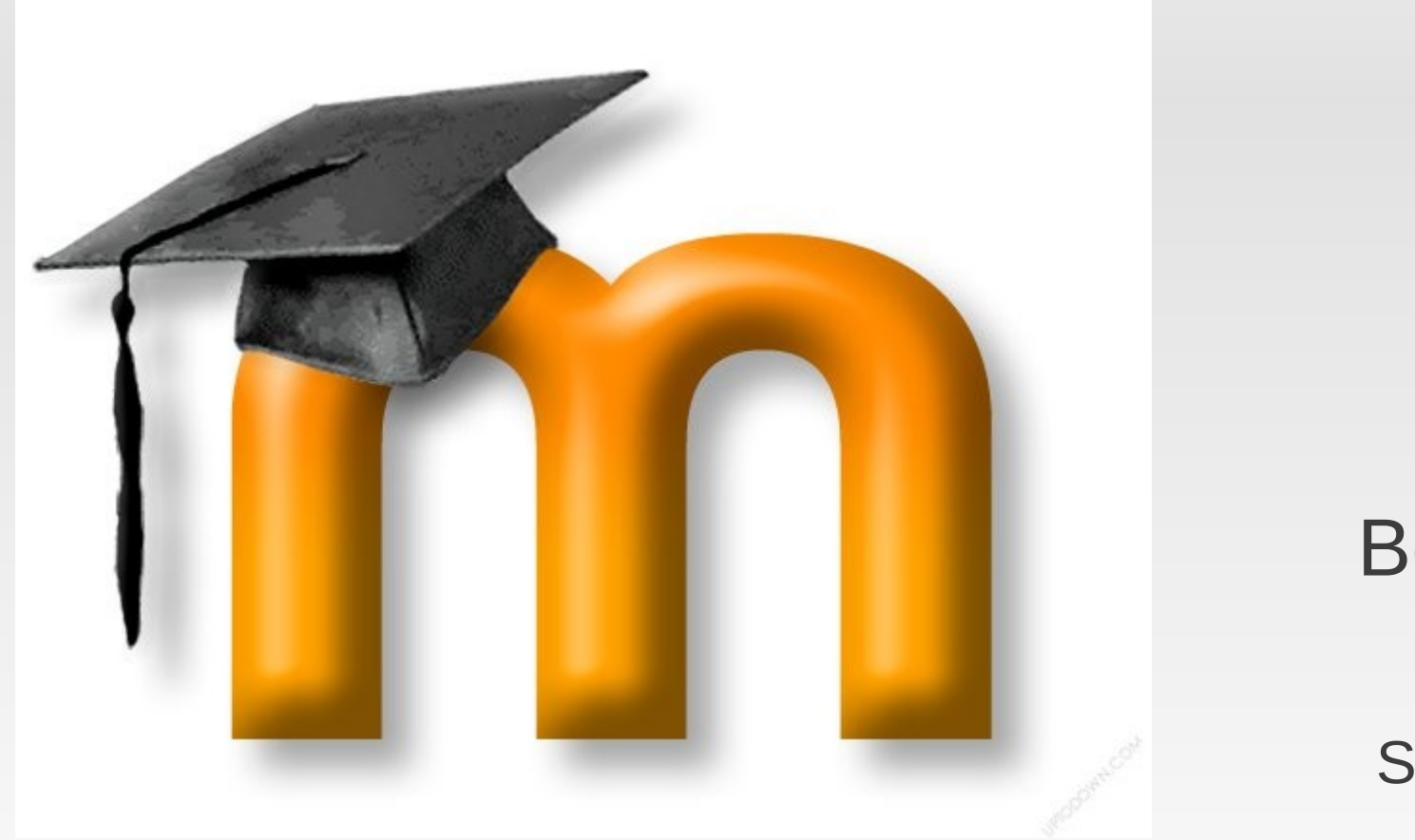

Beat Bucher Lehrer **Schulleiter** Schule Wengen

- Der Unterricht in der Volksschule wird immer anspruchsvoller weil die Klassen heterogener und die Ansprüche der Gesellschaft und der Eltern immer grösser werden.
- Genau deswegen ist es wichtig, den Unterricht so locker wie möglich anzugehen.
- Es ist deshalb wichtig, weil allen Ansprüchen zum Trotz **die Lust am Lernen** bei den Schülerinnen und Schülern geweckt werden muss.

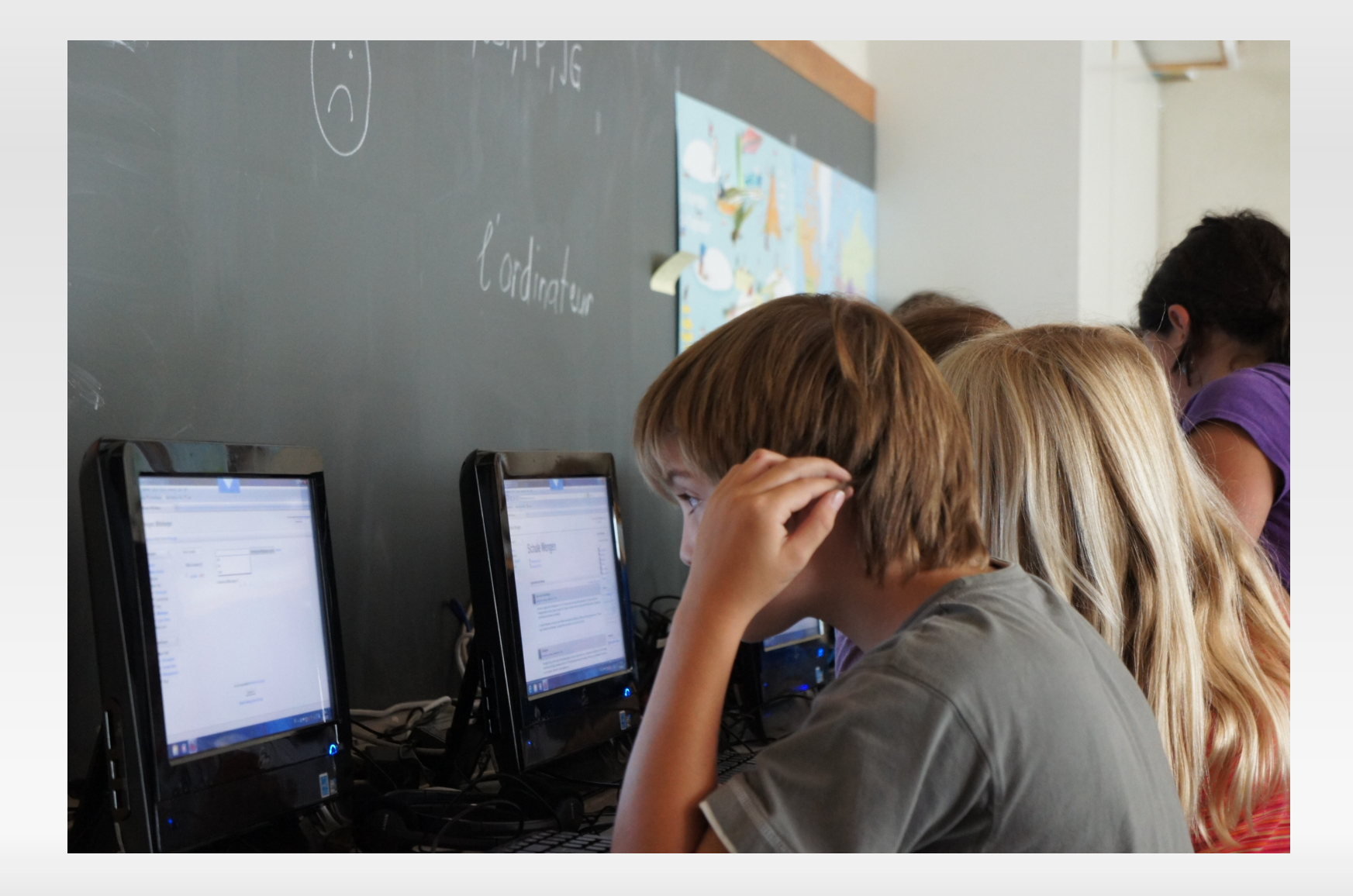

- *Neben den genialen Lehrkräften, die all dies mit links bewältigen*
- **gibt es glücklicherweise noch die normalen, guten Lehrerinnen und Lehrer,**
- **und diese arbeiten viel zu viel, um den Schülerinnen und Schülern möglichst gerecht zu werden.**
- **Für diese normalen, nicht für die genialen Lehrkräfte ist diese Präsentation gedacht**

# **Hilfe!**

**- Hilfsmittel gibt es viele** 

- **Abos für Unterrichtshilfen (teuer)**
- **Kurse (Zeitintensiv und teuer)**
- **Web-Seiten (oft fragwürdige Inhalte)**
- **Bücher**
- **Zeitschriften**
- **Kolleginnen und Kollegen (wer?)**
- $\blacksquare$ **...**
- **Unter den vielen Hilfsmitteln ist auch das LMS (Lern Management System) Moodle.**
- **Es lässt sich im Unterricht und zu Hause benutzen, da es über das Internet von überall her erreicht werden kann.**
- **Ebenso lässt es sich in einem reinen Intranet nutzen.**

## **Moodle ?**

- $\blacksquare$ **... ist einfach gut.**
- $\blacksquare$ **Ich habe Moodle gewählt, weil es meinen Ideen von eigenverantwortlichem Lernen entgegenkommt.**
- **Moodle bietet mir die Möglichkeit, meinen Schülerinnen und Schülern einen weiteren Kanal des Wissenserwerbs zu eröffnen.**
- $\mathcal{L}_{\mathcal{A}}$ **Ich habe meine eigenen Erfahrungen als Lernender mit Moodle machen können.**

#### **Begleitung des Unterrichts 1**

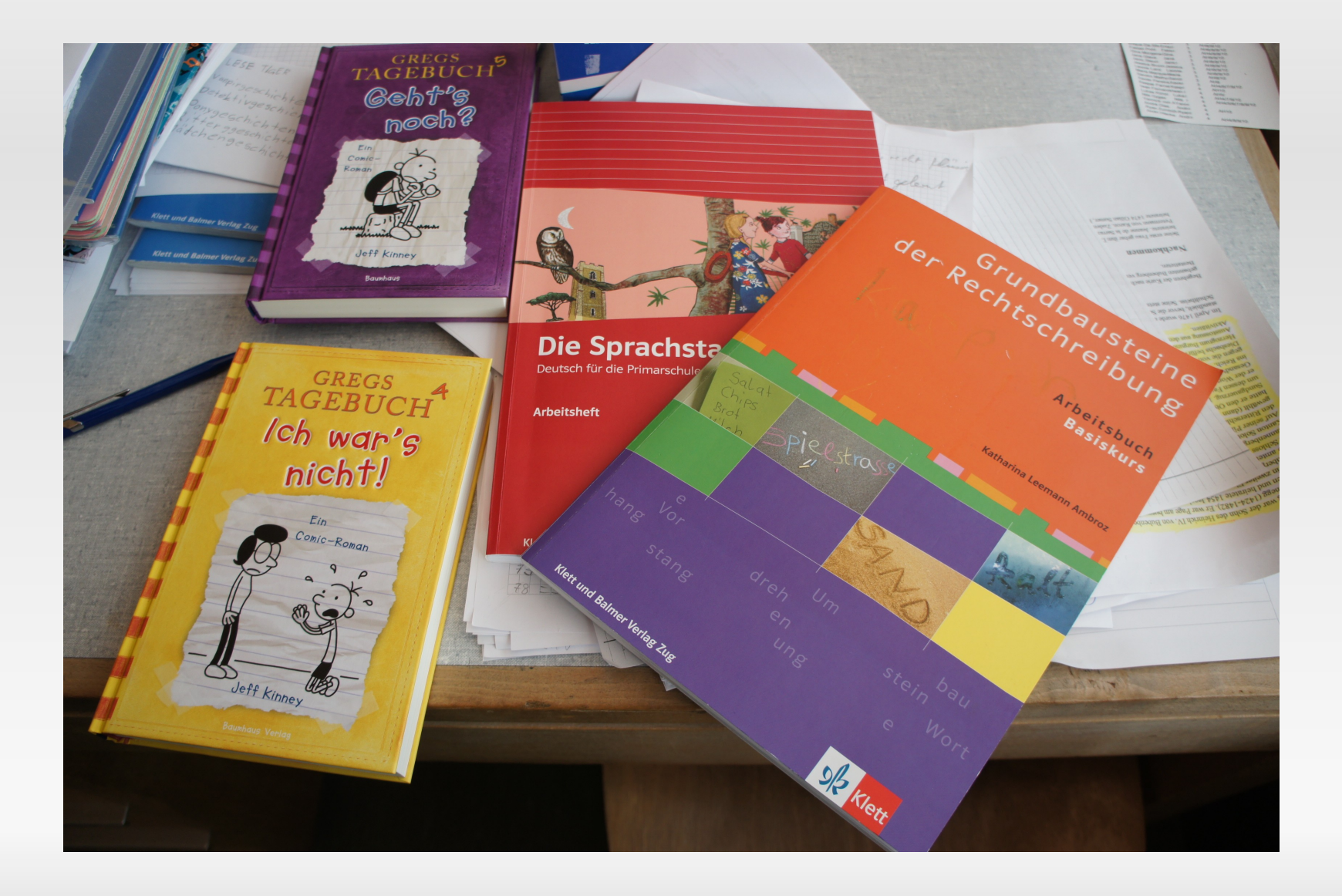

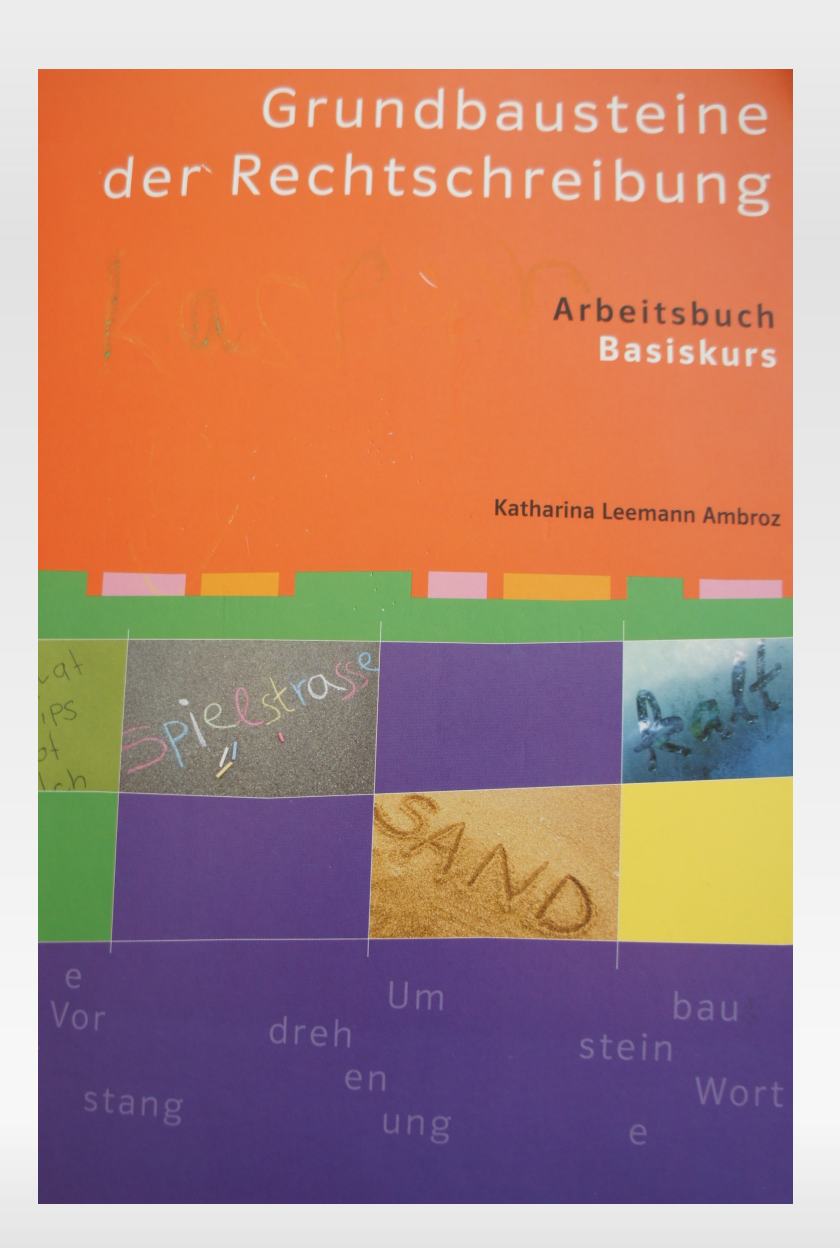

- Der Rechtschreibeunterricht findet auf Basis des Buches von Katharina Leemann Ambroz statt.
- Die Schülerinnen und Schüler schreiben in ihr **Arbeitsbuch**
- Weitere Übungen finden sie auf der Lernplattform
- Die Lehrkräfte schalten die aktuellen Kapitel frei.

#### Übung 4

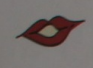

Sprich die lauttreuen Wörter so langsam vor dich hin, dass du jeden einzelnen Sprich die lautiteuen worten zu auf.<br>Laut deutlich hörst. Wie viele Laute hörst du? Zähle sie und schreibe die Anzahl Laute in die Klammer hinter den Wörtern. Beispiel: das Wort  $\rightarrow w$  - o - r - t  $\rightarrow$  4 Laute

uns (3), dich  $\odot$ , Rutsch  $\odot$ , höflich( $\odot$ ), Vor(sch)lag (1), Lego (4), Hunde Gch)wanz (9), Si mg buch) (6), (9) img strose (9), rosarot ( $\overline{A}$ ), Weg ( $\overline{B}$ ), Velorad ( $\overline{B}$ , also ( $\overline{A}$ ), Pilz ( $\overline{D}$ ), Ti $(\overline{\text{sch}})$ tu $(\overline{b})$ ( $\overline{b}$ ), Gchräg (q), wich tig (Q), Zang e (4), Wand sch ranktür (7), Grashalm (§), Ku(tsch)e  $\bigwedge$ , gut (3), Juli (4), Kino ( $\bigwedge$ , etwas (5)

#### Übung 5

Hier stimmt etwas nicht. Findest du heraus, wie das Wort richtig heisst?

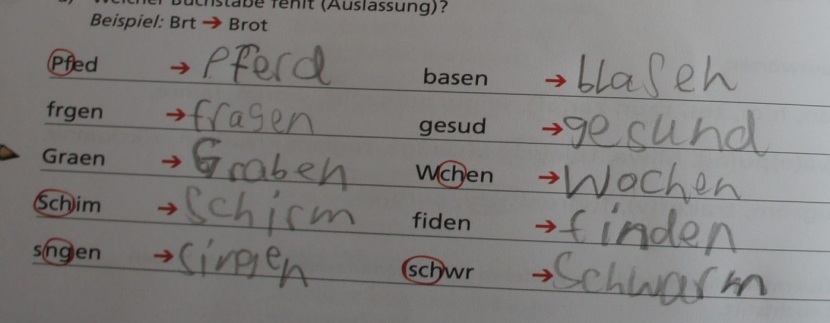

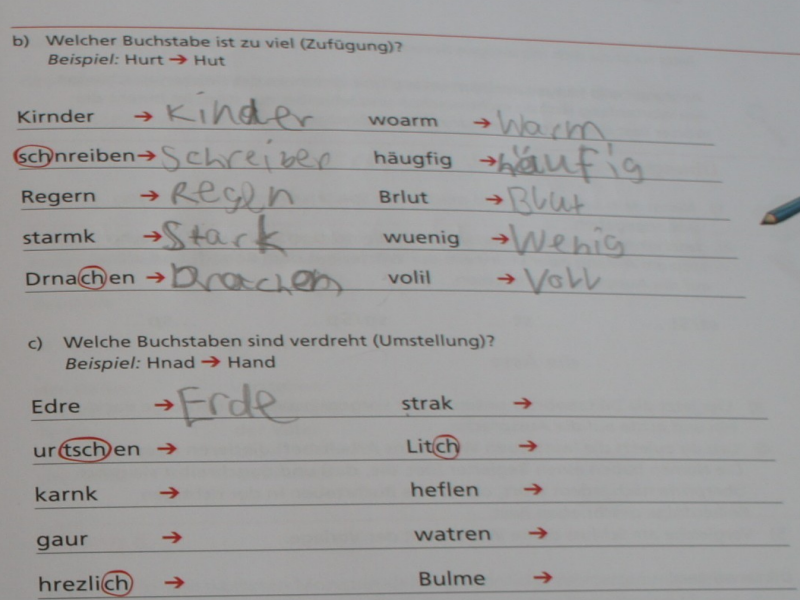

Wenn du schreibst, musst du gut darauf achten, dass du für alle Laute die entsprechenden Buchstaben in der richtigen Reihenfolge hinschreibst. In Zukunft überprüfst du immer mit folgender Frage, ob du richtig geschrieben hast:

**Wichtiger Hinweis** Wörter korrekt schreiben 1 (Selbstkontrolle)

Wenn du Wörter überprüfst oder unsicher bist, ob du ein Wort richtig geschriebe hast, hilft dir als Erstes folgende Frage:

1) Habe ich die Laute der Wörter so geschrieben, wie sie klingen (keine Auslassung, Zufügung oder Umstellung)?

#### Die deutsche Rechtschreibung

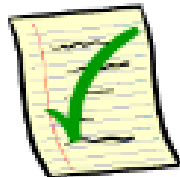

einfach richtig schreiben können

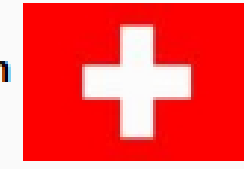

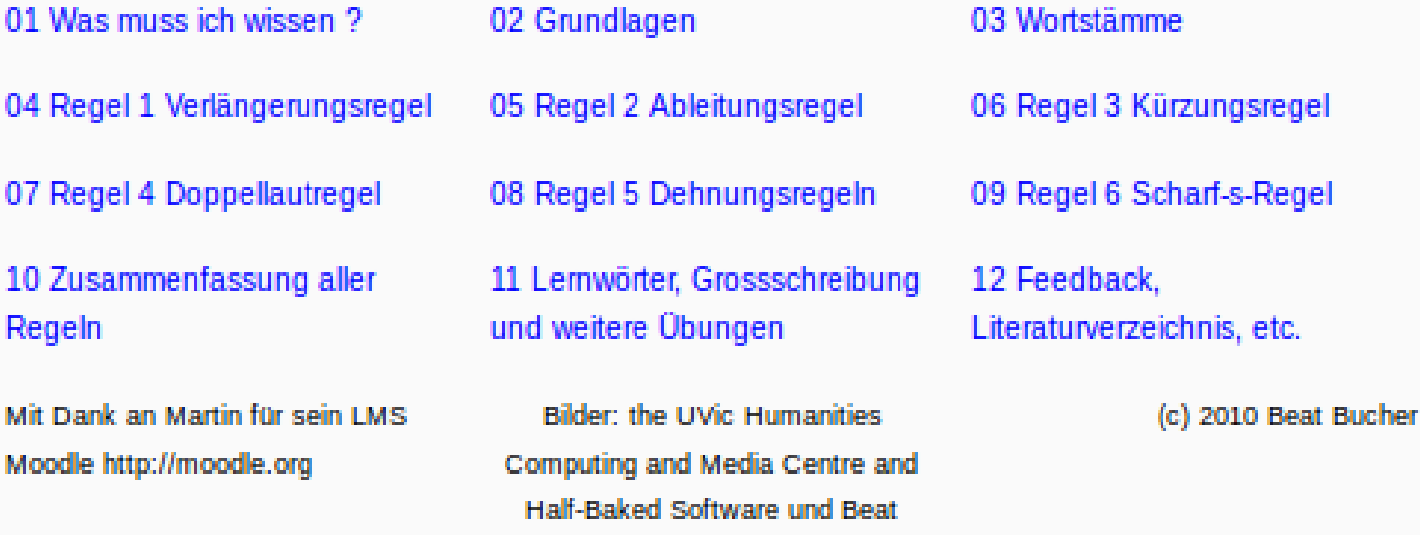

**Bucher** 

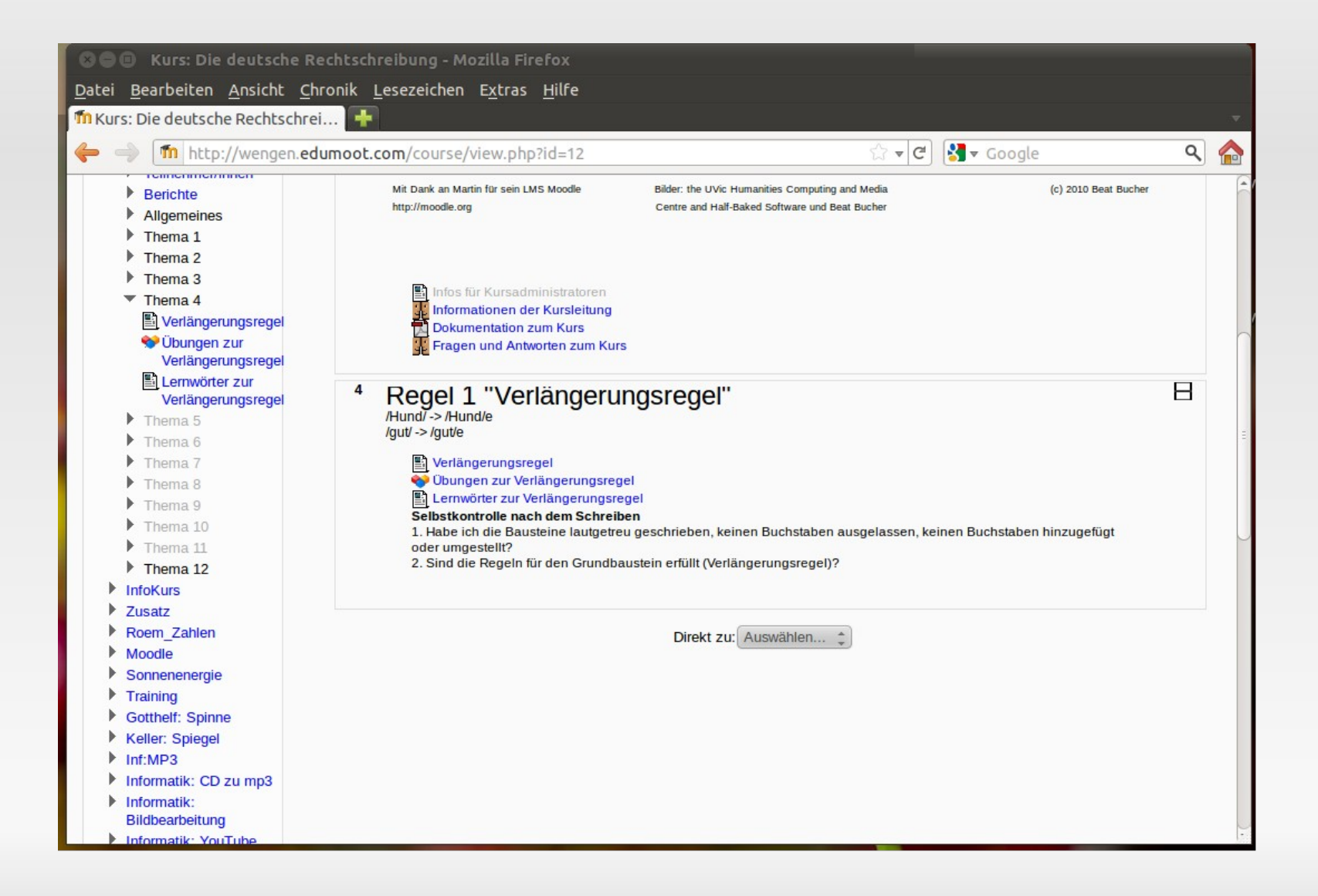

I

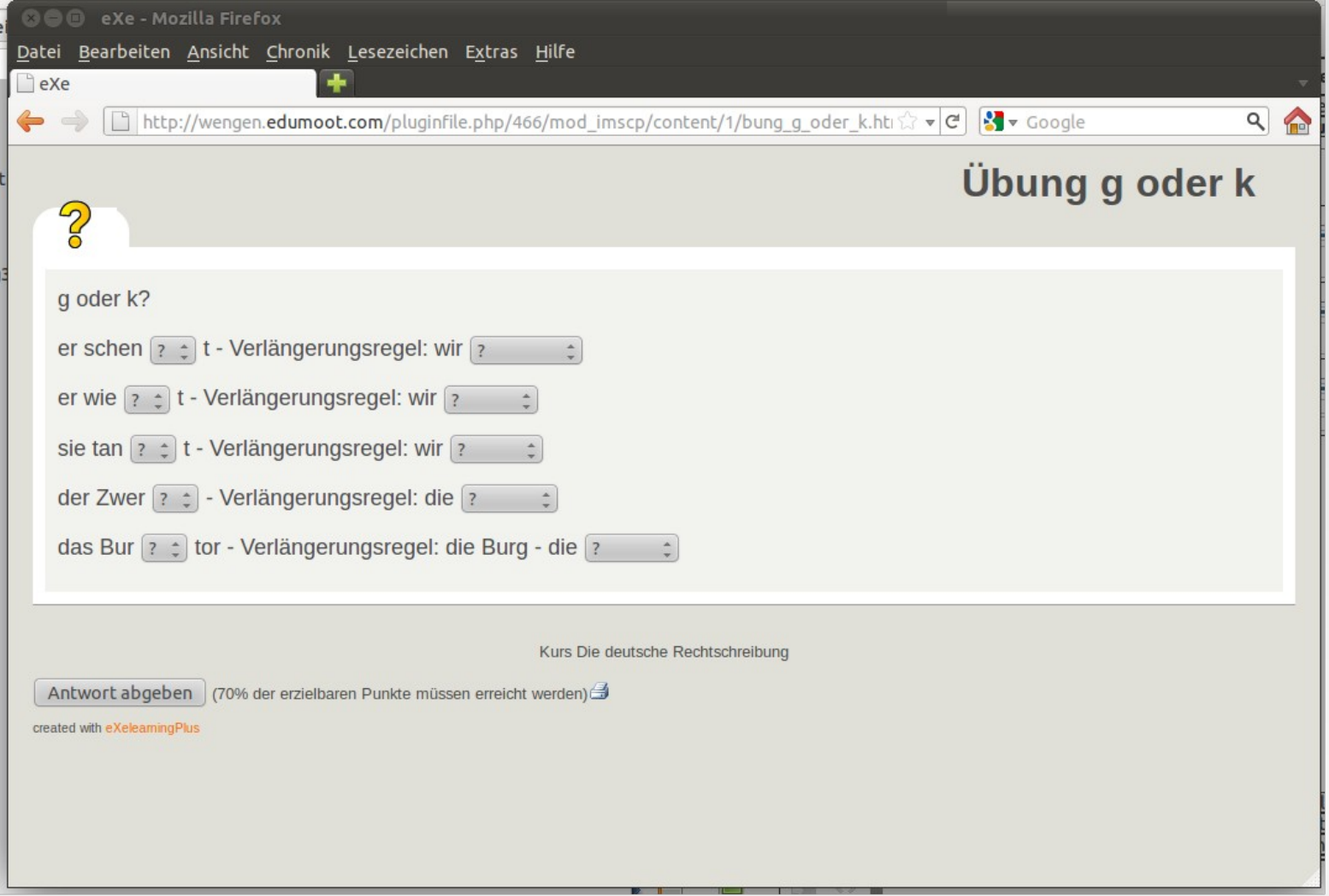

#### **Begleitung des Unterrichts 2**

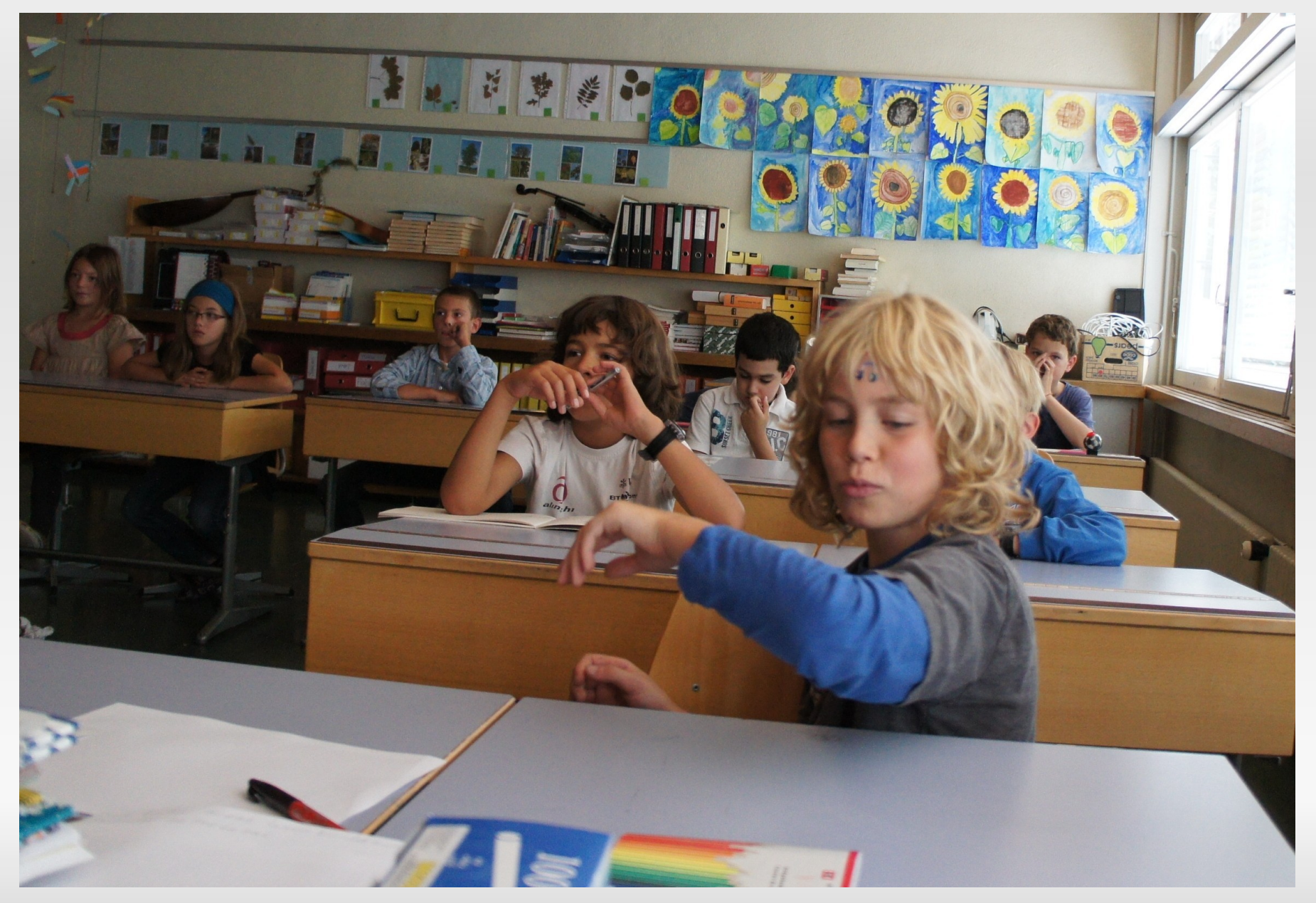

I

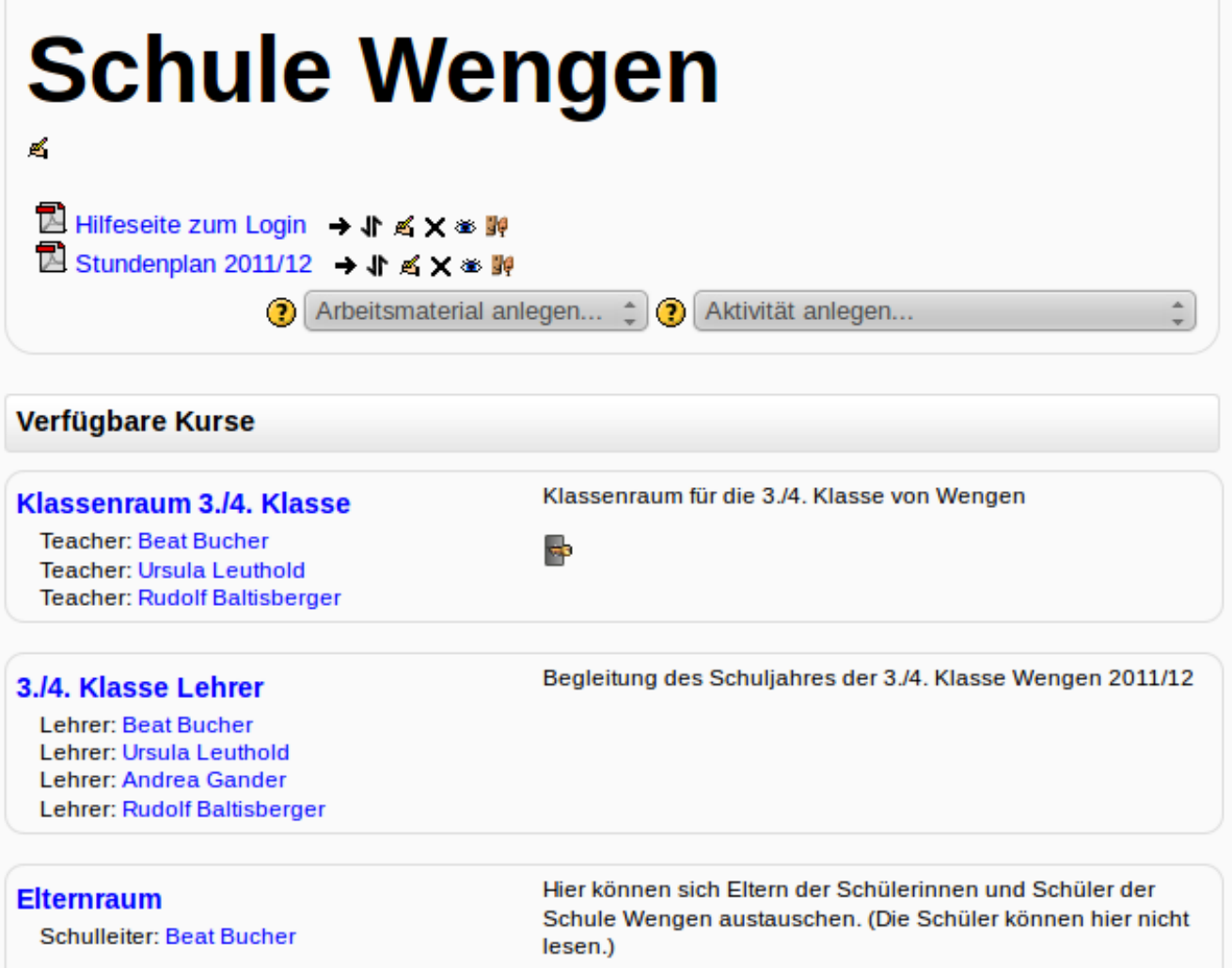

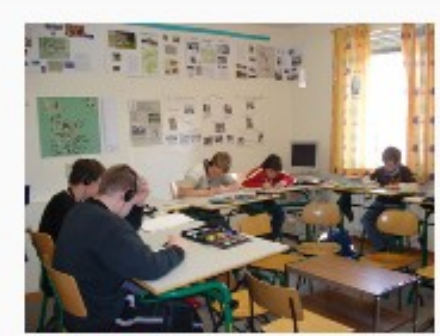

3./4. Klasse

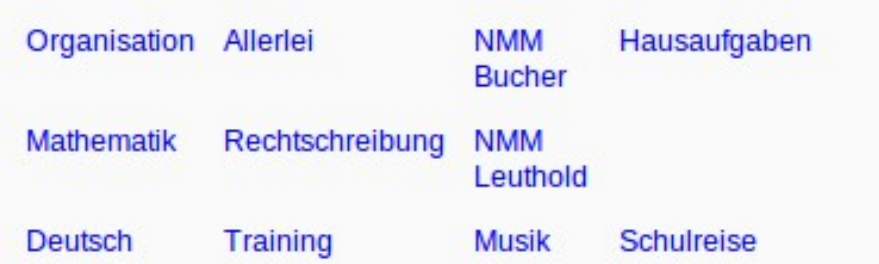

- Informationen des Klassenlehrers
- Video Lauberhorn-Schule
- Fragen (und Antworten) zu den Hausaufgaben

Zambo

Einander schreiben:

Chat - (nur wer gerade online ist) kann lesen und schreiben, nachher ist alles wieder gelöscht

Forum - alle können lesen, alle können schreiben, nachher ist alles noch vorhanden, man kann auch später noch etwas dazu schreiben.

Mitteilungen - alle können schreiben, nur einer kann lesen

- Forum der 3./4. Klasse
- Chatraum der 3./4. Klasse von Wengen
- Rangliste Schülerrennen 2011

**Rap 147** 

#### **Mathematik**

Daran arbeiten wir im Moment: (B = Zahlenbuch / AH = Arbeitsheft)

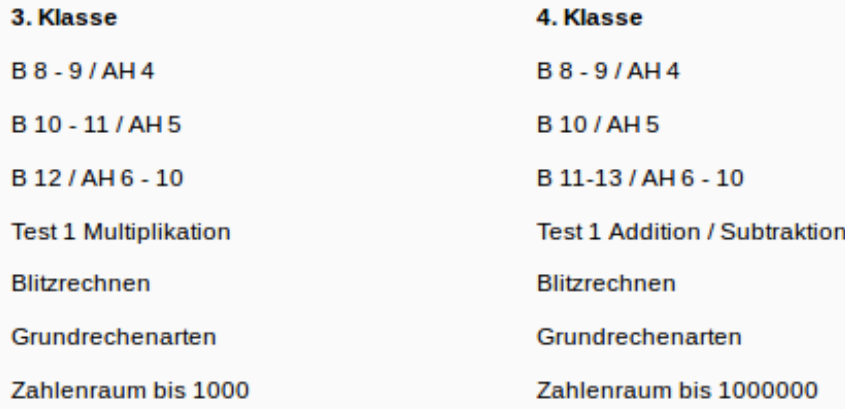

н

C Dreisatz - Übungen Das kleine 1x1, Subtraktion, mathematische Sachaufgaben, sind hier zu finden.

Die Reihen Die Division

Addition üben einfach bis schwer

Die Hälfte von

Karteikarten 3.Klasse

Karteikarten 4.Klasse

Division mit Rest

Multiplikation schriftlich

math Ergaenzen

Testserie zum 1x1

**Zweisatz** 

Schriftliche Subtraktion Erklärung und Übungen

Math-Tests mit Lösungen

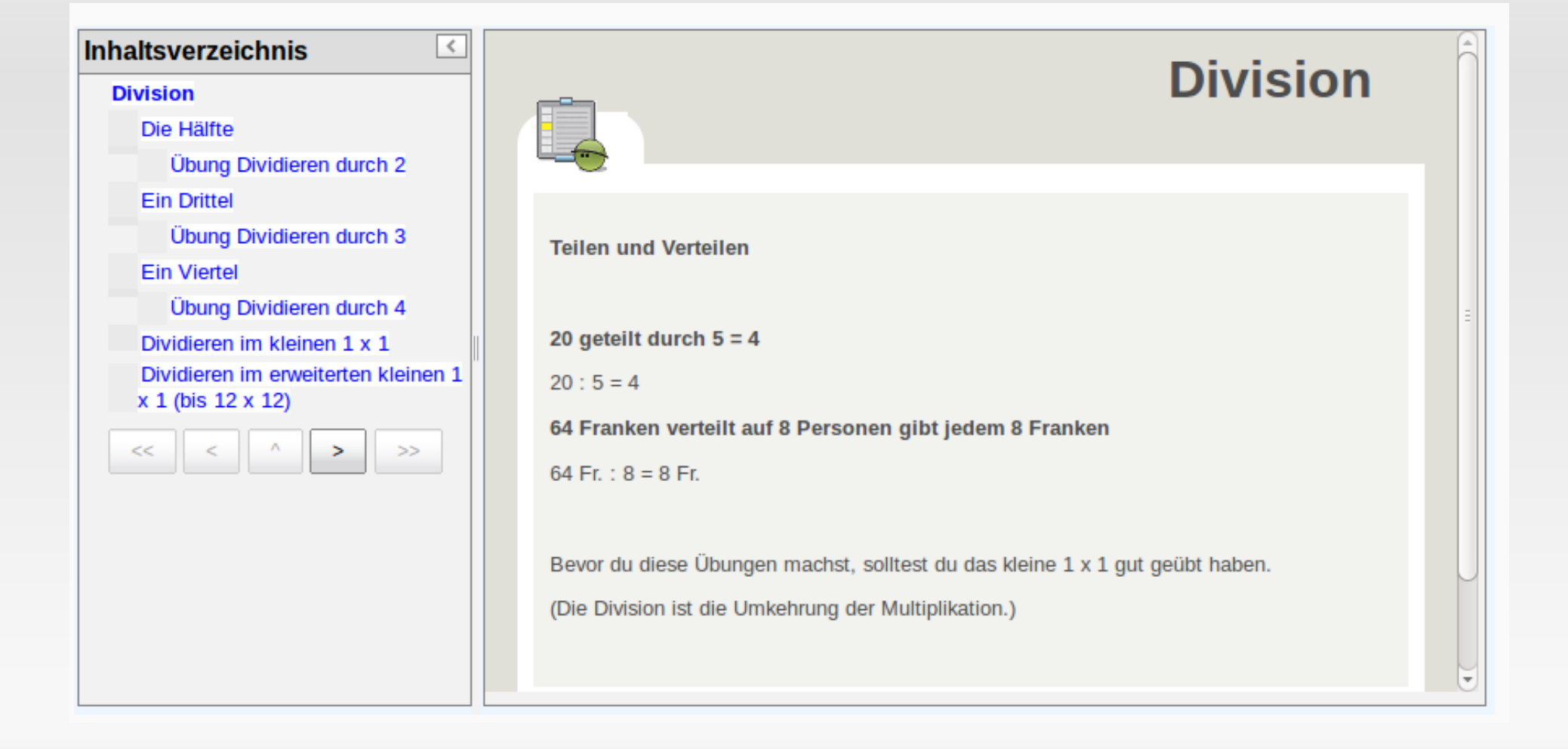

#### **Hausaufgaben**

#### Hausautgaben

#### Allgemeines

Immer ins Aufgabenbüchlein einschreiben, man vergisst sehr schnell, was man nicht gerne macht!

н

Das Wochenheft bringt ihr jeweils am nächsten Tag zurück!

Deutsch: Jeden Tag mindestens eine Seite aus einem Buch lesen, wenn möglich auch laut vorlesen.

Mathematik: Nach einer halben Stunde pro Tag, darf man ruhig aufhören. Die Reihen sollten jeden Tag geübt werden!

Dienstag 13.9.11

Mathematik: Verbesserungen fertig!

Mittwoch 14.9.11 schulfrei!

Donnerstag 15.9.11

Deutsch: 1 Seite aus einem beliebigen (normalen) Buch perfekt der ganzen Klasse vorlesen

**Freitag 16.9.11** 

Mathematik: 8er Reihe Probe (+ 4.Klasse: AH9 (Reihungen) repetieren)

#### **Lernhäppchen**

- **Lernhäppchen sind kleine, einige Minuten lange Lernsequenzen, die die Lernenden zu Hause oder in einer "flauen" Schulstunde durcharbeiten können.**
- $\blacksquare$ Im Kurs "Training", der auch für Gäste offen ist, sind einige **vorhanden.**
- **Lernhäppchen der gröberen Art können aber auch kleinere**  Kurse sein, wie etwa der Kurs "Informatik: CD zu mp3"

#### **Lernhäppchen**

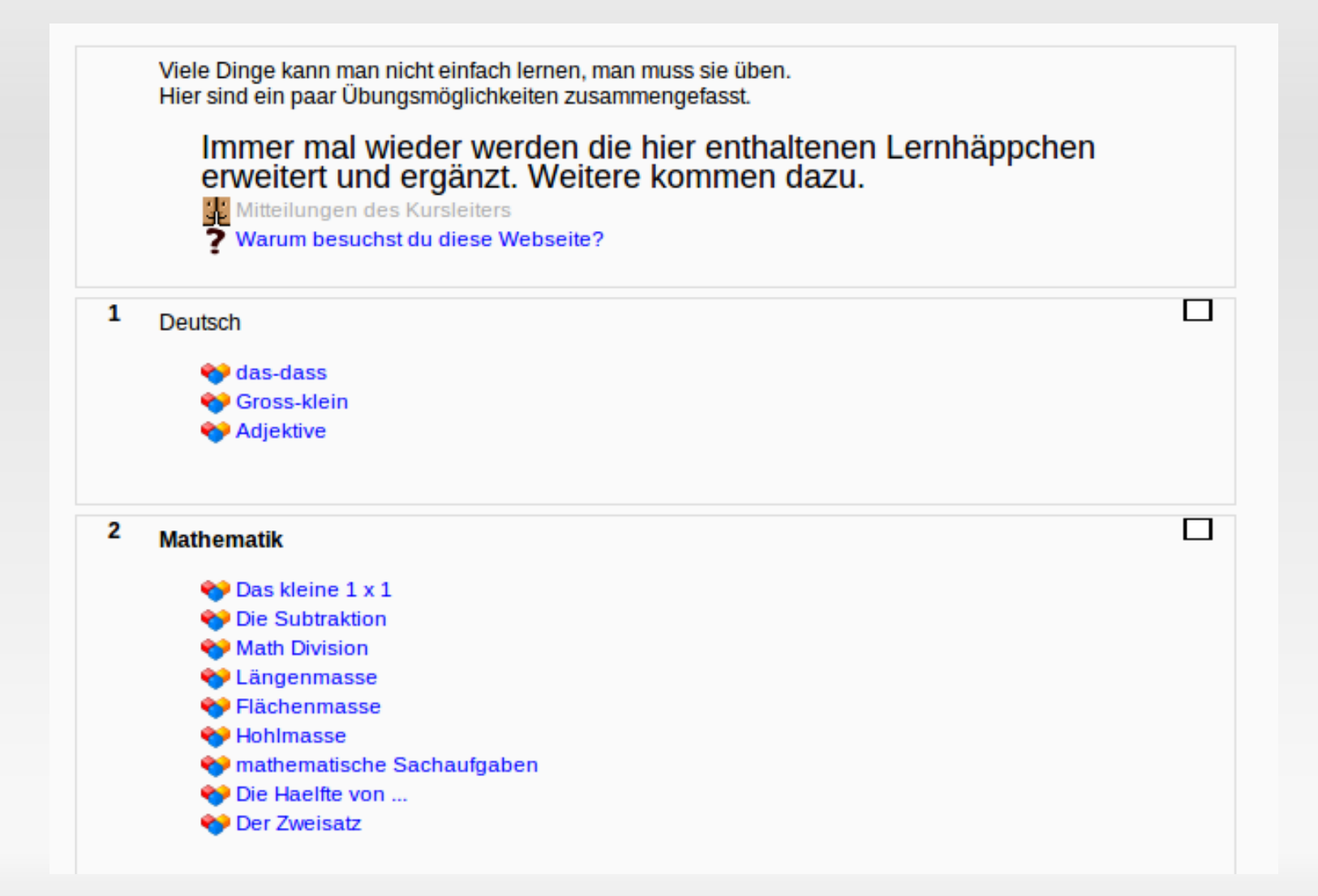

#### **Lernhäppchen**

 $\overline{\phantom{a}}$ 

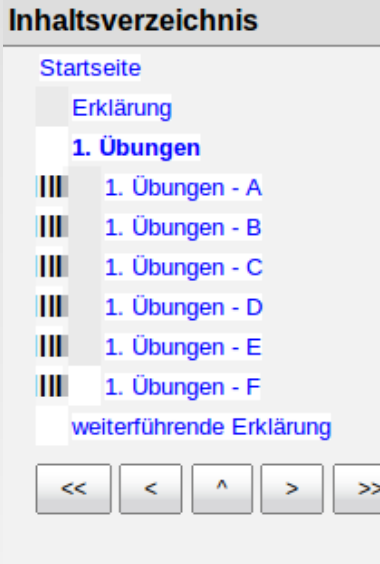

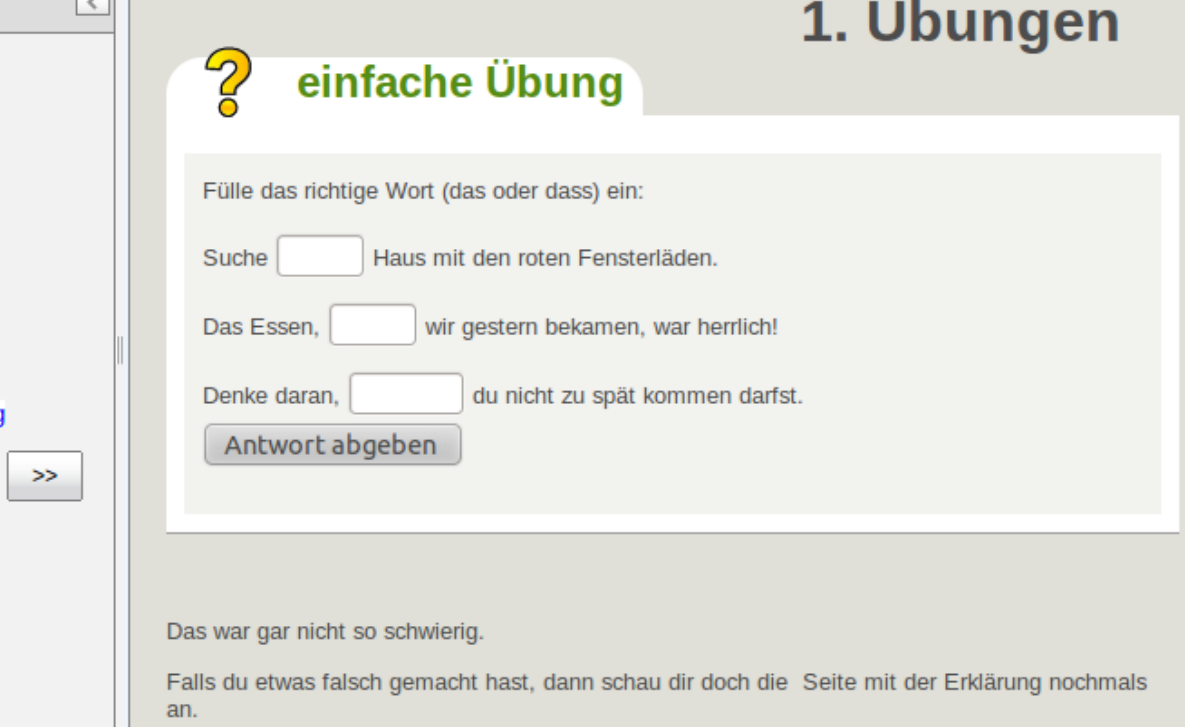

 $\sim$   $\sim$ 

# **Eingebetteter Informatikunterricht**

- **Durch die Arbeit mit und auf der Lernplattform wird der Umgang mit dem Computer wie selbstverständlich geübt.**
- **Chat, E-Mail, Blog, Wiki, Foren werden in einem geschützten Rahmen (Moodleinstallation der Schule) benutzt und eingeübt, ebenso die Informationsbeschaffung.**

Informationen des Klassenlehrers Video Lauberhorn-Schule Fragen (und Antworten) zu den Hausaufgaben Zambo Einander schreiben: Chat - (nur wer gerade online ist) kann lesen und schreiben, nachher ist alles wieder gelöscht Forum - alle können lesen, alle können schreiben, nachher ist alles noch vorhanden, man kann auch später noch etwas dazu schreiben. Mitteilungen - alle können schreiben, nur einer kann lesen Forum der 3./4. Klasse Chatraum der 3./4. Klasse von Wengen Rangliste Schülerrennen 2011

**Rap 147** 

# **Vorbereitung des Unterrichts**

- **Den Unterricht bereite ich teilweise durchaus in der klassischen Form (Schreibtisch, Papier, Bücher, Lehrplan) vor.**
- **Moodle benutze ich, um Lernsequenzen, die ich in der nächsten Woche einsetzen will, direkt ins virtuelle Klassenzimmer hochzuladen. Dies geschieht am Computer, in der Cafeteria, auf der kleinen Scheidegg, auf dem Männlichen, oder ...**
- ×, **In meinen privaten Dateien halte ich vor, was ich nächstens benutzen will.**
- **Wenn ich einen Kurs besuche, schreibe ich Notizen direkt in Moodle, da entsteht gleich mal eine Lernsequenz...**

#### Organisation

#### Lehrerzimmer Wengen

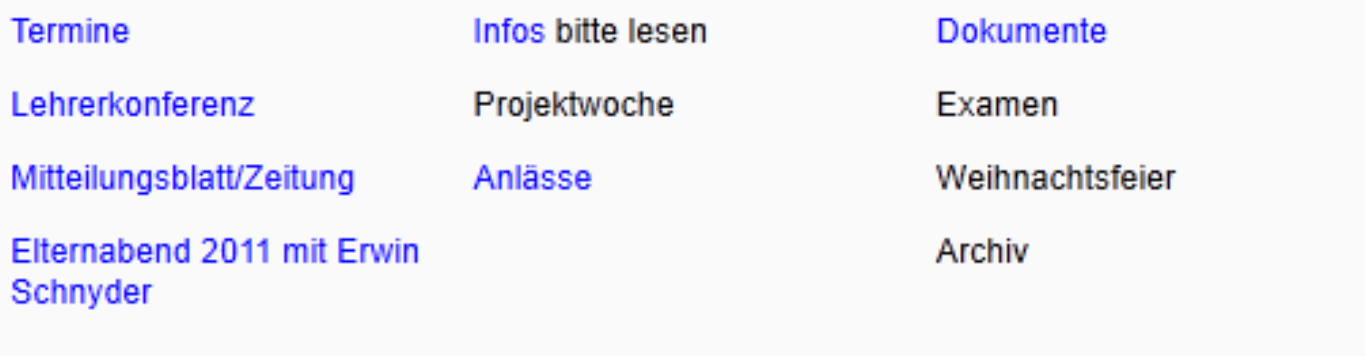

A

Informationen des Schulleiters ¥ Fragen (und Antworten) - allgemeines Forum Lehrer-Wengen Faechernet

#### 3 **Dokumente**

Stundenplan 2011/12<br>Lehrmittelverzeichnis 2011/2012<br>Lehrplanänderung ab 1.8.2011<br>Lehrerliste der Schulen Wengen und Lauterbrunnen

#### **Elternarbeit**

- **Die Eltern haben einen eigenen Kursraum, der aber äusserst selten genutzt wird.**
- **Genutzt wird die Möglichkeit, die Hausaufgaben nachzulesen, Fragen dazu zu stellen und, manchmal, Antworten zu bekommen.**
- **Die meisten Fragen werden aber immer noch am Telefon oder per E-Mail gestellt.**

#### **Dokumentation**

 **Vieles, nicht alles muss dokumentiert werden. Ein Teil davon geschieht mit der Archivierung der Webseite, des Jahreskurses.**

**Als Beispiel der Musikordner (Lieder)**

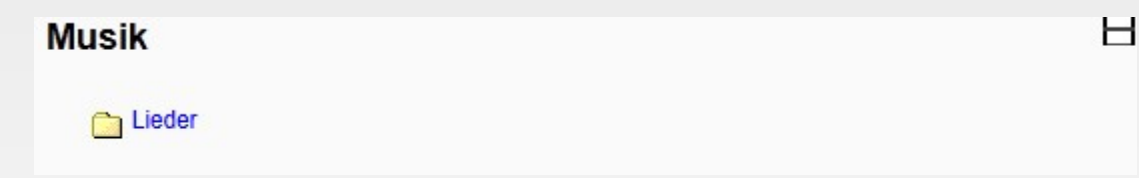

# **Danke für die Aufmerksamkeit!**

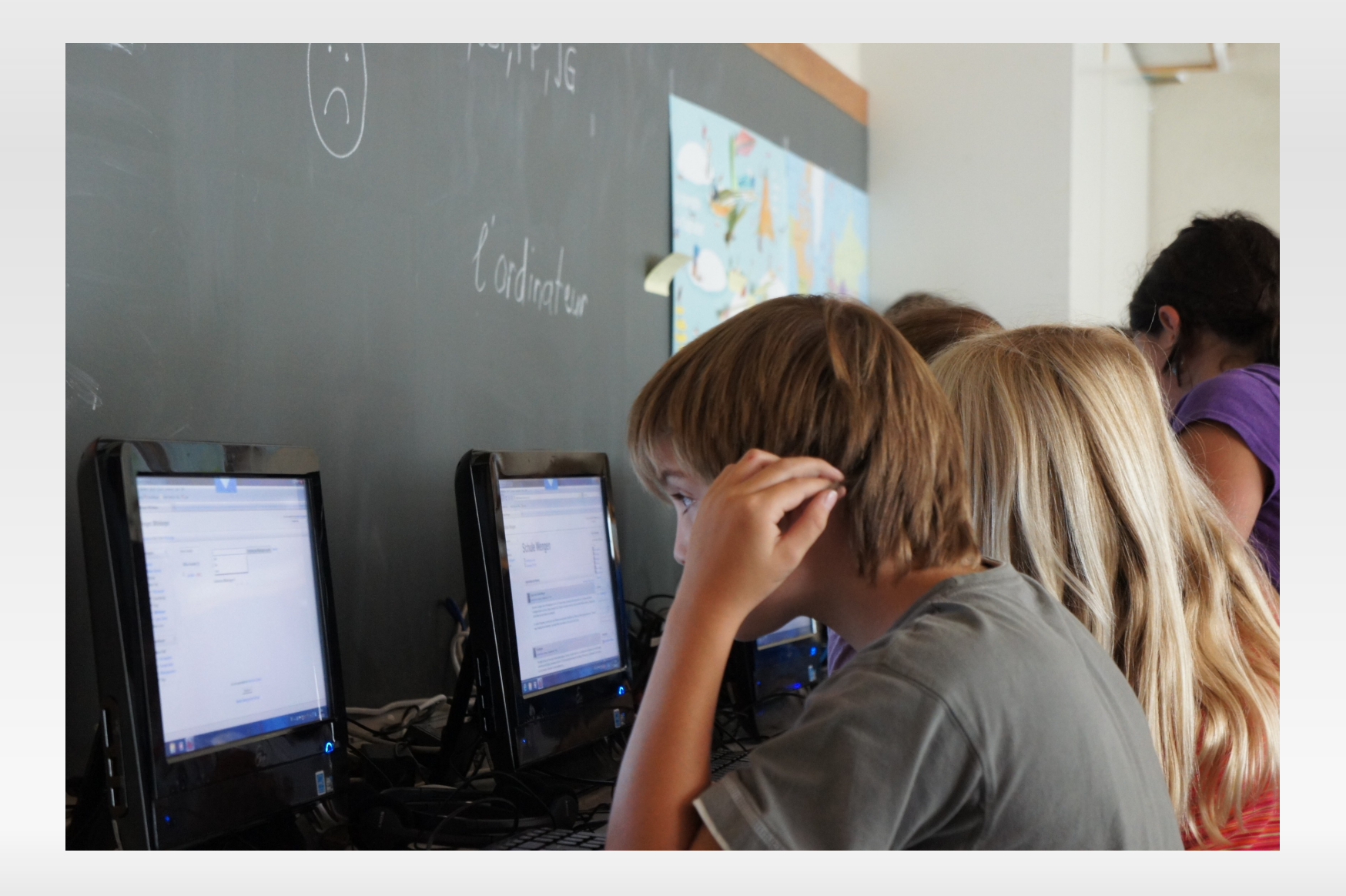